## **Журнал звонков**

Модуль «Журнал звонков» расположен в Меню - «Телефония».

В журнале звонков перечислены все входящие и исходящие звонки в систему, в том числе перенаправленные и неотвеченные.

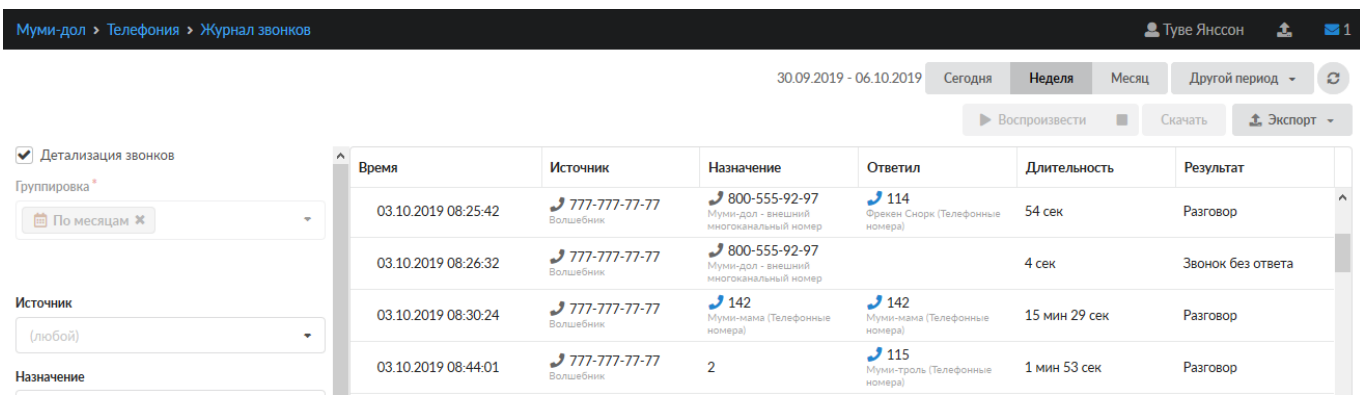

## **Параметры**

В левой части окна расположены поля для задания параметров выборки звонков.

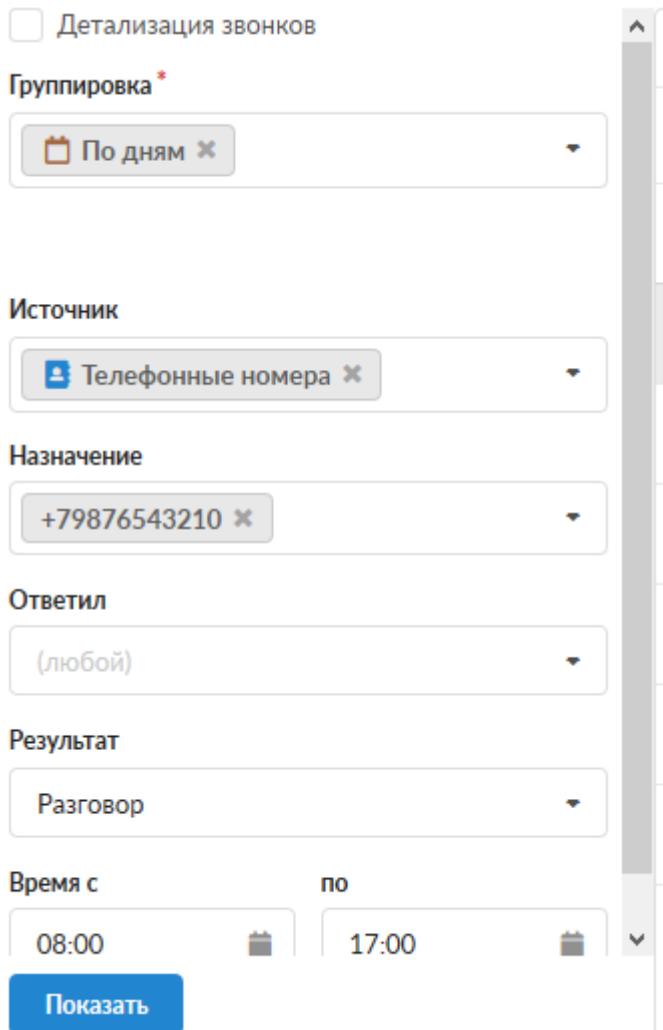

Флаг «Детализация звонков» предназначен для просмотра всех звонков за период. При установке этого флага поле «Группировка» становится неактивным.

Поле «Группировка» предназначено для формирования отчета по времени (по месяцам, дням или часам), источникам или назначениям. Возможен выбор только одного значения для группировки записей.

Поля «Источник», «Назначение» и «Ответил» предназначены для выбора записей, соответствующие столбцы которых подходят под заданные значения. Возможно выбрать номер или группу номеров, заведенных в ИКС либо указать номер вручную.

Поле «Результат» предназначено для фильтрации записей по типу звонка: «разговор», «звонок без ответа», «линия занята» и «ошибка соединения».

Поля «Время с» и «по» предназначены для указания временного промежутка для фильтрации записей.

## **Воспроизведение**

Если в [Настройках Телефонии](https://doc-old.a-real.ru/doku.php?id=asterisk_setup50#общие_настройки_сервера_телефонии) проставлен флаг «Записывать звонки» и длительность разговора составляет более 5 секунд, то при выделении строки таблицы активируются кнопки «Воспроизвести» и «Скачать». Файл аудиозаписи представлен в формате .mp3

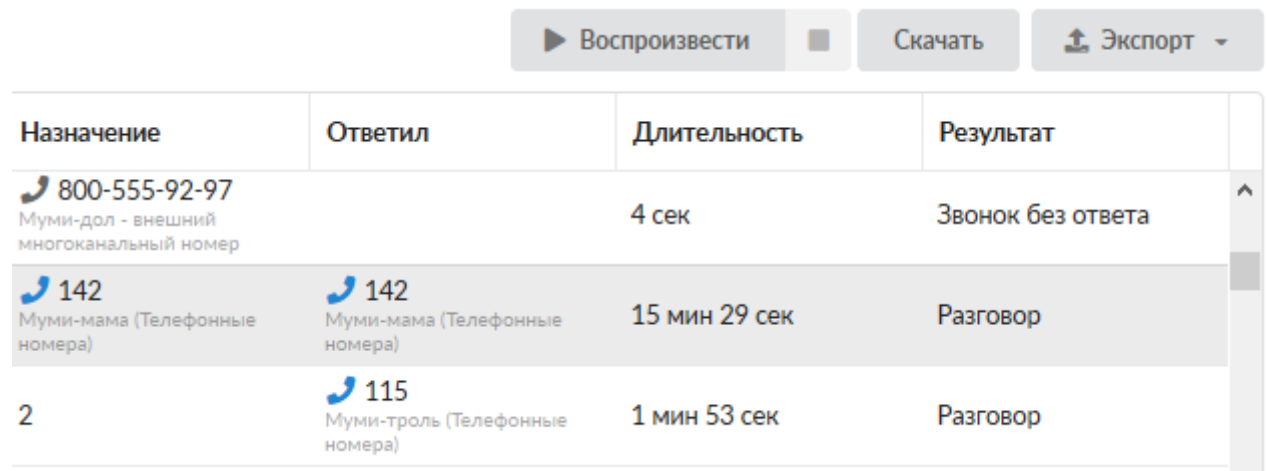

## **Экспорт**

Полученные в результате фильтрации данные, можно экспортировать в файл (.csv, .txt, .xls) для дальнейшей распечатки. При выборе одного из форматов, будет отрыто новое диалоговое окно «Настройки», в котором будет предложено уточнить как экспортировать таблицу («Экспортировать все страницы»). Также на данной вкладке предлагается выбрать временной интервал отображения отчета: «Сегодня» (отобразятся звонки за текущий день), «Неделя» (отобразяться звонки за текущую неделю с понедельника по воскресенье), «Месяц» (отобразяться звонки за текущий месяц с первого по последний день), «Другой период» (необходимо указать период).

From: <https://doc-old.a-real.ru/>- **Документация**

Permanent link: **[https://doc-old.a-real.ru/doku.php?id=ics70:phone\\_log&rev=1573397690](https://doc-old.a-real.ru/doku.php?id=ics70:phone_log&rev=1573397690)**

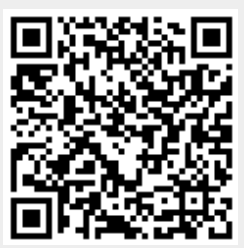

Last update: **2020/01/27 16:28**